# **4. Objekt-relationale DBS**

#### SQL-Standardisierung

- SQL-Typsystem
	- Typkonstruktor ROW
	- Typkonstruktor ARRAY, UNNEST-Operation
	- Typkonstruktur MULTISET
	- benutzerdefinierte Typen und Funktionen (UDTs, UDFs)
	- DISTINCT-Typen
	- strukturierte Datentypen, typisierte Tabellen , REF-Typ
	- UDT-Kapselung

### Generalisierung / Spezialisierung

- Typ-/ Tabellenhierarchien (Subtypen, Subtabellen)
- dynamisches Binden

© Prof. Dr. E. Rahm 4 - 1 **DBS 2**

# **Objekt-relationale DBS (ORDBS)**

- Erweiterung des relationalen Datenmodells und SQL um Objekt-Orientierung
- komplexe, nicht-atomare Attributtypen
- **Erweiterbarkeit** 
	- benutzerdefinierte Datentypen
	- benutzerdefinierte Funktionen
- Bewahrung der Grundlagen relationaler DBS
	- deklarativer Datenzugriff mit SQL
	- Sichtkonzept etc.
- Standardisierung beginnend mit SQL:1999

## **SQL-Standardisierung**

#### 1986 SQL86

- keine Integritätszusicherungen
- 1989 SQL89 (120 Seiten)
	- Basiskonzept der Referentiellen Integrität (Referenzen auf Primärschlüssel und Schlüsselkandidaten)
- 1992 SQL92 (SQL2)
	- $-$  Entry Level:  $\sim$  SQL89 + geringfügige Erweiterungen und Korrekturen
	- Intermediate Level: Dynamic SQL, Join-Varianten, Domains ...
	- Full Level (580 Seiten): Subquery in CHECK, Assertions, DEFERRED ...
- 1996 Nachträge zu SQL-92: Call-Level-Interface, Persistent Stored Modules (Stored Procedures)
- 1999 **SQL:1999** (SQL3), ca. 3000 Seiten, mit Objekt-Erweiterungen

© Prof. Dr. E. Rahm 4 - 3 **DBS 2** SQL:2003, SQL:2008, SQL:2011, SQL:2016 : XML-Unterstützung (2003, 2006); temporale DBS (2011), JSON (2016) diverse Erweiterungen, z.B. MERGE, OLAP-Abfragen, INSTEAD-Trigger

## **Aufbau des SQL-Standards**

- Part 1: SQL/Framework (beschreibt Aufbau des Standards)
- Part 2: SQL/Foundation: Kern-SQL, objekt-relationale Erweiterungen, Trigger, ...
- Part 3: SQL/CLI: Call Level Interface
- Part 4: SQL/PSM: Persistent Storage Modules
- Part 9: SQL/MED: Management of External Data
- Part 10: SQL/OLB: Object Language Bindings (SQLJ)
- Part 11: SQL/Schemata: Information and Definition Schemas
- Part 13: SQL/JRT: SQL Routines and Types using Java
- Part 14: SQL/XML: XML-related Specifications
- separater Standard SQL/MM (SQL Multimedia and Application Packages) mit derzeit sechs Teilen
	- Framework, Full Text, Spatial, Still-Image, Data Mining, History

#### **SQL-Typsystem**

**E** erweiterbares Typkonzept (seit SQL:1999)

- vordefinierte Datentypen (inkl. Boolean, BLOB, CLOB)
- konstruierte Typen (Konstruktoren):
	- Tupel-Typen (ROW-Typ)
	- Kollektionstypen ARRAY und MULTISET (SQL:2003)
	- REF-Typ
- benutzerdefinierte Datentypen (User-Defined Types, UDT): **Distinct Types** und **Structured Types**
- UDTs
	- Definition unter Verwendung von vordefinierten Typen, konstruierten Typen und vorher definierten UDTs
	- unterstützen Kapselung, Vererbung (Subtypen) und Overloading
- alle Daten werden weiterhin innerhalb von Tabellen gehalten
	- Definition von Tabellen auf Basis von strukturierten UDTs möglich
	- Bildung von Subtabellen (analog zu UDT-Subtypen)

© Prof. Dr. E. Rahm 4 - 5 **DBS 2**

# **Tupel-Typen (ROW-Typen)**

```
■ Tupel-Datentyp (row type)
```
- Sequenz von Feldern (fields), bestehend aus Feldname und Datentyp: ROW (<feldname1> <datentyp1>, <feldname2> <datentyp2>, ...)
- eingebettet innerhalb von Typ- bzw. Tabellendefinitionen

#### **Beispiel**

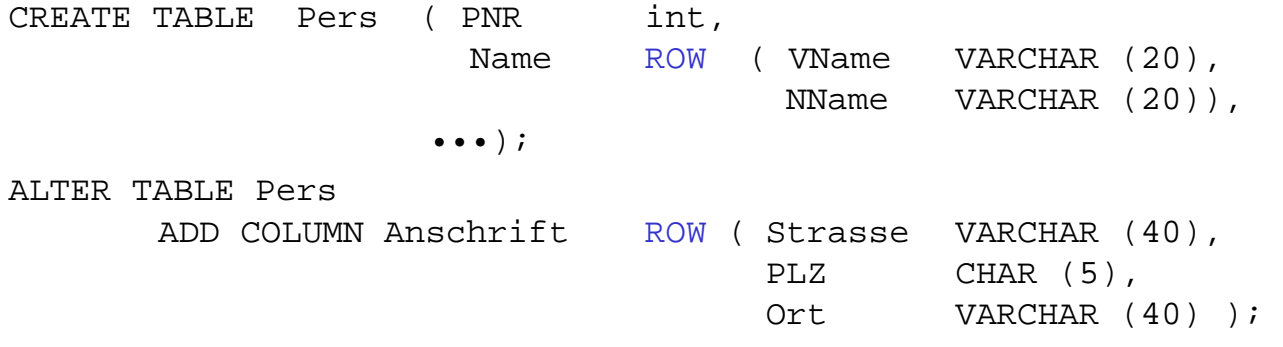

geschachtelte Rows möglich

## **ROW-Typen (2)**

**Operationen** 

– Erzeugung mit Konstruktor ROW:

INSERT INTO PERS (PNR, Name) VALUES (123, ROW ("Peter", "Meister"))

– Zugriff auf Tupelfeld mit Punktnotation:

SELECT \* FROM Pers WHERE Name.NName  $=$  "Meister"

#### ■ Vergleiche

ROW  $(1, 2)$  < ROW  $(2, 2)$ 

ROW  $(2, 5)$  < ROW  $(2, 1)$ 

© Prof. Dr. E. Rahm 4 - 7 **DBS 2**

#### **ARRAY-Kollektionstyp**

- Spezifikation: <Elementtyp> ARRAY [<maximale Kardinalität>]
	- Elementtypen: alle Datentypen (z.B. Basisdatentypen, benutzerdefinierte Typen)
	- geschachtelte (mehrdimensionale) Arrays erst ab SQL:2003

CREATE TABLE Mitarbeiter (PNR int, Name ROW (VName VARCHAR (20), NName VARCHAR (20)), Sprachen VARCHAR(15) ARRAY [8], ... )

## **ARRAY (2)**

#### **Array-Operationen**

- Typkonstruktor ARRAY
- Element-Zugriff direkt über Position oder deklarativ (nach Entschachtelung)
- Bildung von Sub-Arrays, Konkatenation (||) von Arrays
- CARDINALITY
- UNNEST (Entschachtelung; wandelt Kollektion in Tabelle um)

```
INSERT INTO Mitarbeiter (PNR, Name, Sprachen)
VALUES ( 1234, ROW("Peter", "Meister"), ARRAY[ "Deutsch", "Englisch"])
```

```
UPDATE Mitarbeiter 
SET Sprachen[3]="Französisch" 
WHERE Name.NName="Meister"
```
© Prof. Dr. E. Rahm 4 - 9 **DBS 2**

#### **UNNEST-Operation** ■ Umwandlung einer Kollektion (Array, Multiset) in Tabelle UNNEST (<Kollektionsausdruck>) [WITH ORDINALITY] – Verwendung innerhalb der From-Klausel Anwendbarkeit von Select-Operationen **Beispiele** SELECT \* FROM UNNEST (ARRAY [1,2,3]) A (B) *Welche Mitarbeiter sprechen französisch?* SELECT FROM Mitarbeiter WHERE.

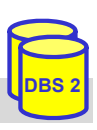

#### **UNNEST-Operation (2)**

#### **Beispiele**

*Welche Sprachen kennt der Mitarbeiter "Meister"?*

```
SELECT S.* 
FROM Mitarbeiter AS M, UNNEST (M.Sprachen) AS S (Sprache)
WHERE M.Name.NName="Meister"
```
Ausgabe der Position innerhalb der Kollektion mit **Ordinality-Klausel**

SELECT S.\* FROM Mitarbeiter M, UNNEST(M.Sprachen)S(Sprache,Pos)WITH ORDINALITY WHERE M.Name.NName="Meister"

© Prof. Dr. E. Rahm 4 - 11 **DBS 2**

#### **Array-Beispiele PostgresSQL (LOTS)**

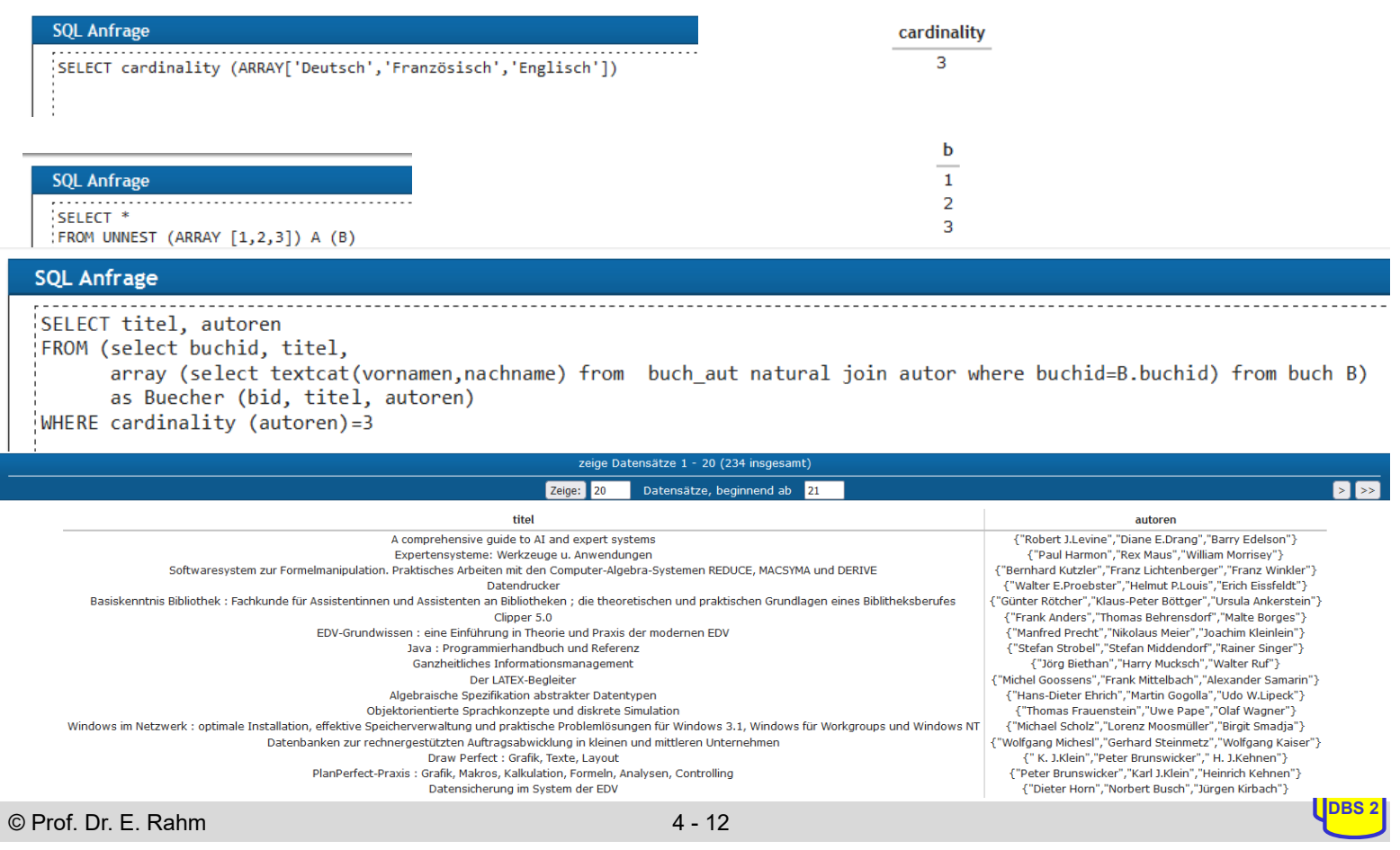

## **ANY-Test (PostgresSQL-spezifisch)**

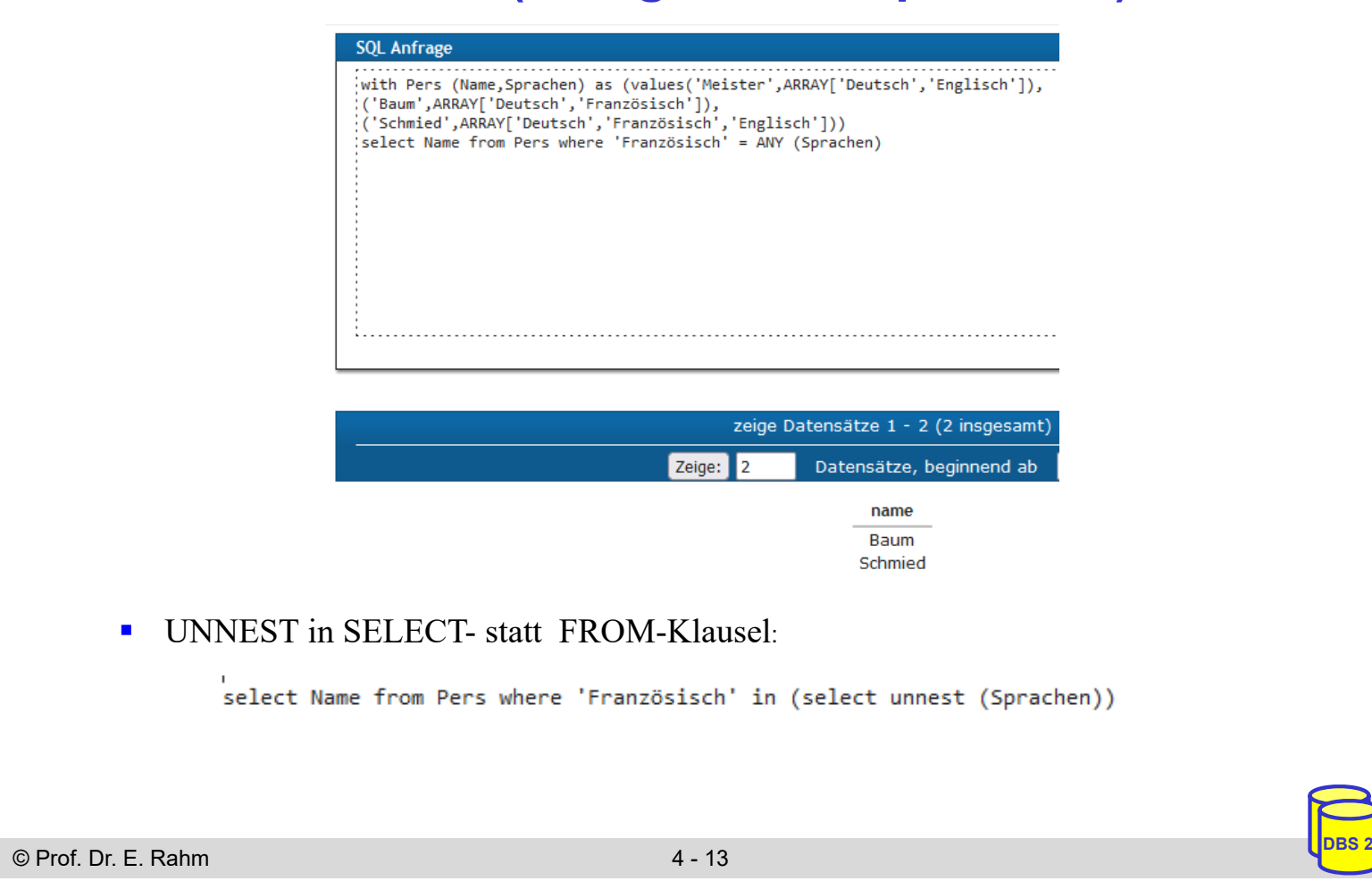

#### **MULTISET-Kollektionstyp**

- Spezifikation: <Elementtyp> MULTISET
	- Elementtypen: alle Datentypen inklusive ROW, ARRAY und MULTISET
	- beliebige Schachtelung möglich

CREATE TABLE ABT ( AName VARCHAR(30), ... AOrte VARCHAR(30) MULTISET, Mitarbeiter ROW (Name VARCHAR(30), Beruf VARCHAR(30)) MULTISET)

#### **MULTISET-Operationen**

- Typkonstruktor MULTISET:
	- MULTISET()
	- MULTISET (<Werteliste>)
- Konversion zwischen Multimengen und Tabellen: UNNEST (<Multimenge>) bzw. MULTISET (<Unteranfrage>)
- CARDINALITY

#### **MULTISET (2)**

#### ■ weitere MULTISET-Operationen

- Duplikateliminierung über SET
- Duplikattest: <Multimenge> IS [NOT] A SET
- Mengenoperationen mit/ohne Duplikateliminierung:

<Multimenge1> MULTISET {UNION | EXCEPT | INTERSECT} [DISTINCT | ALL] <Multimenge2>

– Elementextraktion (für 1-elementige Multimenge):

ELEMENT (MULTISET(17))

- Elementtest: <Wert> [NOT] MEMBER [OF] <Multimenge>
- Inklusionstest: <Multimenge1> [NOT] SUBMULTISET [OF] <Multimenge2>

■ Beispiel-Query: *Welche Leipziger Abteilungen haben mehr als 20 Mitarbeiter?* 

SELECT AName FROM ABT WHERE

```
© Prof. Dr. E. Rahm 4 - 15 DBS 2
```
#### **Syntax der UDT-Definition (vereinfacht)**

```
CREATE TYPE <UDT name>[[<subtype clause>][AS <representation>]
             [<instantiable clause>]<finality>[<reference type spec>]
             [<cast option>] [<method specification list>]
 <subtype clause> ::= UNDER <supertype name> -- max. 1 Supertyp
 <representation> ::= <predefined type> | [(<member>, ... ) ] 
 <instantiable clause> ::= INSTANTIABLE | NOT INSTANTIABLE
 <finality> ::= FINAL | NOT FINAL 
 <member> ::= <attribute definition> 
 <method spec> ::= <original method spec> | <overriding method spec>
 <overriding method spec> ::= OVERRIDING <partial method spec>
 <partial method spec> ::= [ INSTANCE | STATIC | CONSTRUCTOR ] 
                 METHOD <routine name> <SQL parameter list>
             <returns clause>
 DROP TYPE <UDT name> [RESTRICT | CASCADE ]
```
### **DISTINCT-Typen (Umbenannte Typen)**

Wiederverwendung vordefinierter Datentypen unter neuem Namen

- einfache UDT, keine Vererbung (FINAL)
- DISTINCT-Typen sind vom darunter liegenden (und verdeckten) Basis-Typ verschieden

CREATE TYPE Dollar AS REAL FINAL; CREATE TYPE Euro AS REAL FINAL; CREATE TABLE Dollar SALES ( Custno INTEGER, Total Dollar, ...) CREATE TABLE Euro SALES ( Custno INTEGER, Total Euro, ...) SELECT D.Custno FROM Dollar SALES D, Euro SALES E WHERE  $D.Custno = E.Custno AND D.TOTAL > E.TOTAL$ 

- keine direkte Vergleichbarkeit mit Basisdatentyp (Namensäquivalenz)
- Verwendung von Konversionsfunktionen zur Herstellung der Vergleichbarkeit

© Prof. Dr. E. Rahm 4 - 17 **DBS 2**

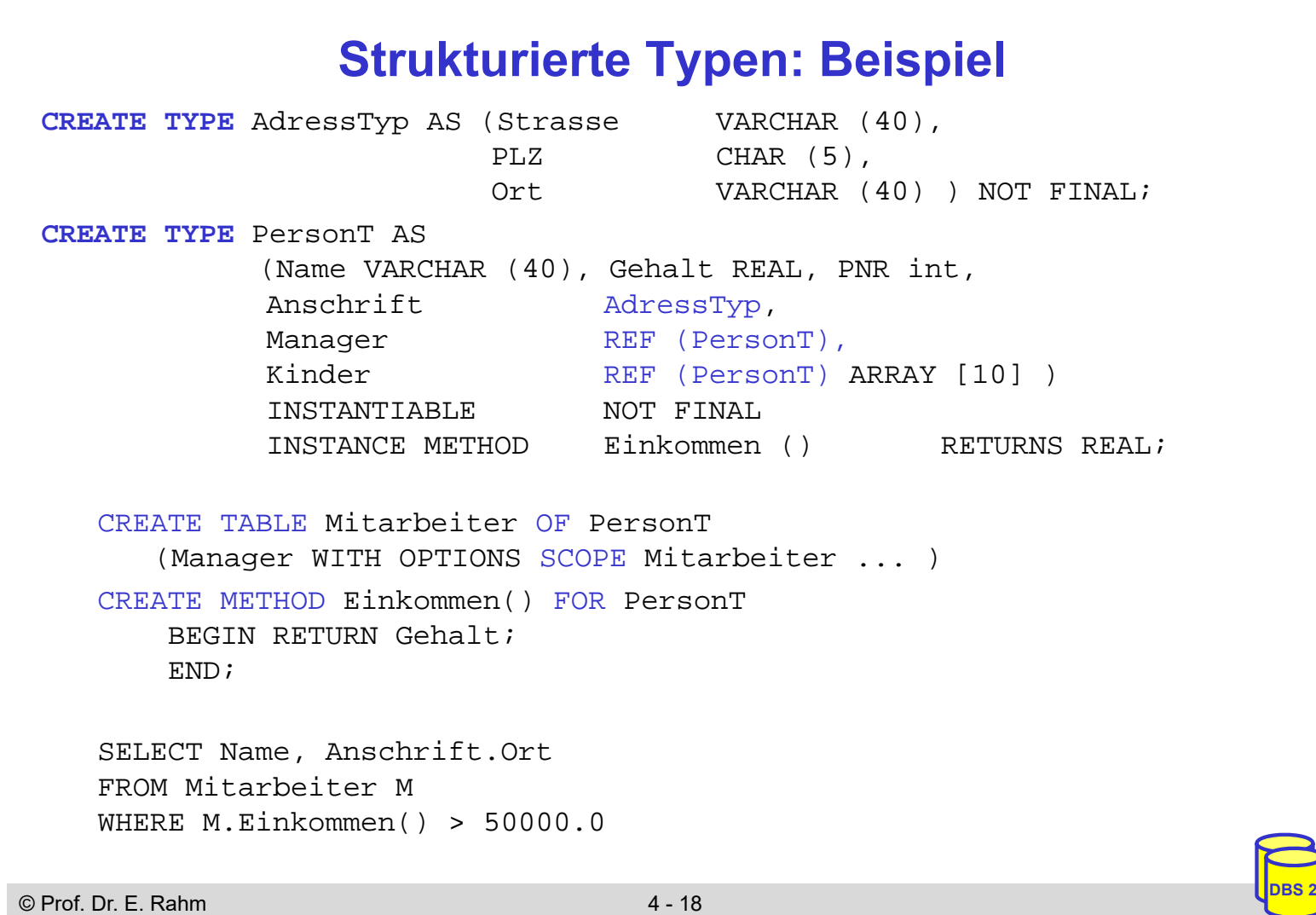

#### **Typisierte Tabellen**

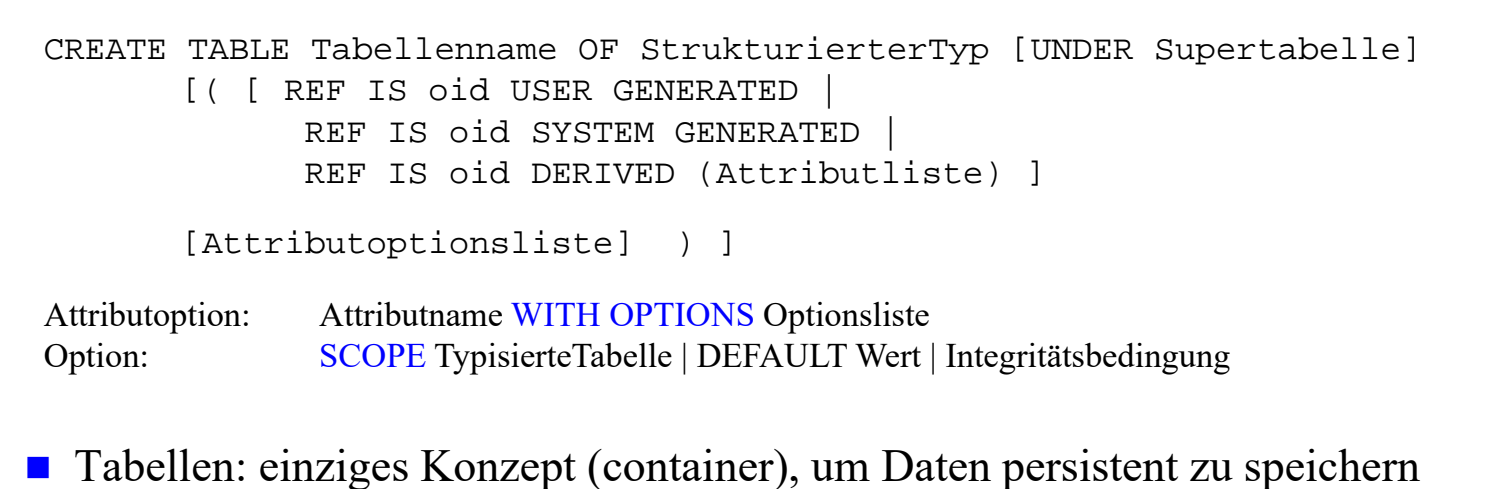

- Typ einer Tabelle kann durch strukturierten Typ festgelegt sein: typisierte Tabellen (Objekttabellen)
	- Zeilen entsprechen Instanzen (Objekten) des festgelegten Typs
	- OIDs sytemgeneriert, benutzerdefiniert oder aus Attribut(en) abgeleitet
- Bezugstabelle für REF-Attribute erforderlich (SCOPE-Klausel)
- Attribute können Array-/Multiset-, Tupel-, Objekt- oder Referenz-wertig sein

```
© Prof. Dr. E. Rahm 4 - 19 DBS 2
```
#### **REF-Typen**

■ dienen zur Realisierung von Beziehungen zwischen Typen bzw. Tupeln (OID-Semantik)

```
<reference type> ::= REF (<user-defined type>)[SCOPE <table name>]
   [REFERENCES ARE [NOT] CHECKED] [ON DELETE <delete_action> ]
<delete_action> ::= NO ACTION | RESTRICT |CASCADE |SET NULL| SET DEFAULT
```
- jedes Referenzattribut muss sich auf genau eine Tabelle beziehen (SCOPE-Klausel)
- nur typisierte Tabellen (aus strukturierten UDT abgeleitet) können referenziert werden
- nur Top-Level-Tupel in Tabellen können referenziert werden

#### **Beispiel**

CREATE TABLE Abteilung OF AbteilungT;

**CREATE TABLE** Person(PNR INT, Name VARCHAR (40), Abt REF (AbteilungT) SCOPE Abteilung, Manager REF (PersonT) SCOPE Mitarbeiter, Anschrift AdressTyp, ... );

## **REF-Typen (2)**

■ Dereferenzierung mittels DEREF-Operator (liefert alle Attributwerte des

referenzierten Objekts)

SELECT DEREF (P.Manager).Name FROM Person P WHERE P.Name= "Meister"

Kombination von Dereferenzierung und Attributzugriff:  $\rightarrow$ 

– Realisierung von Pfadausdrücken

SELECT P.Name, P.Abt -> AName FROM Person P WHERE P.Manager -> Name = "Schmidt" AND P.Anschrift.Ort = "Leipzig"

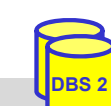

© Prof. Dr. E. Rahm 4 - 21 **DBS 2**

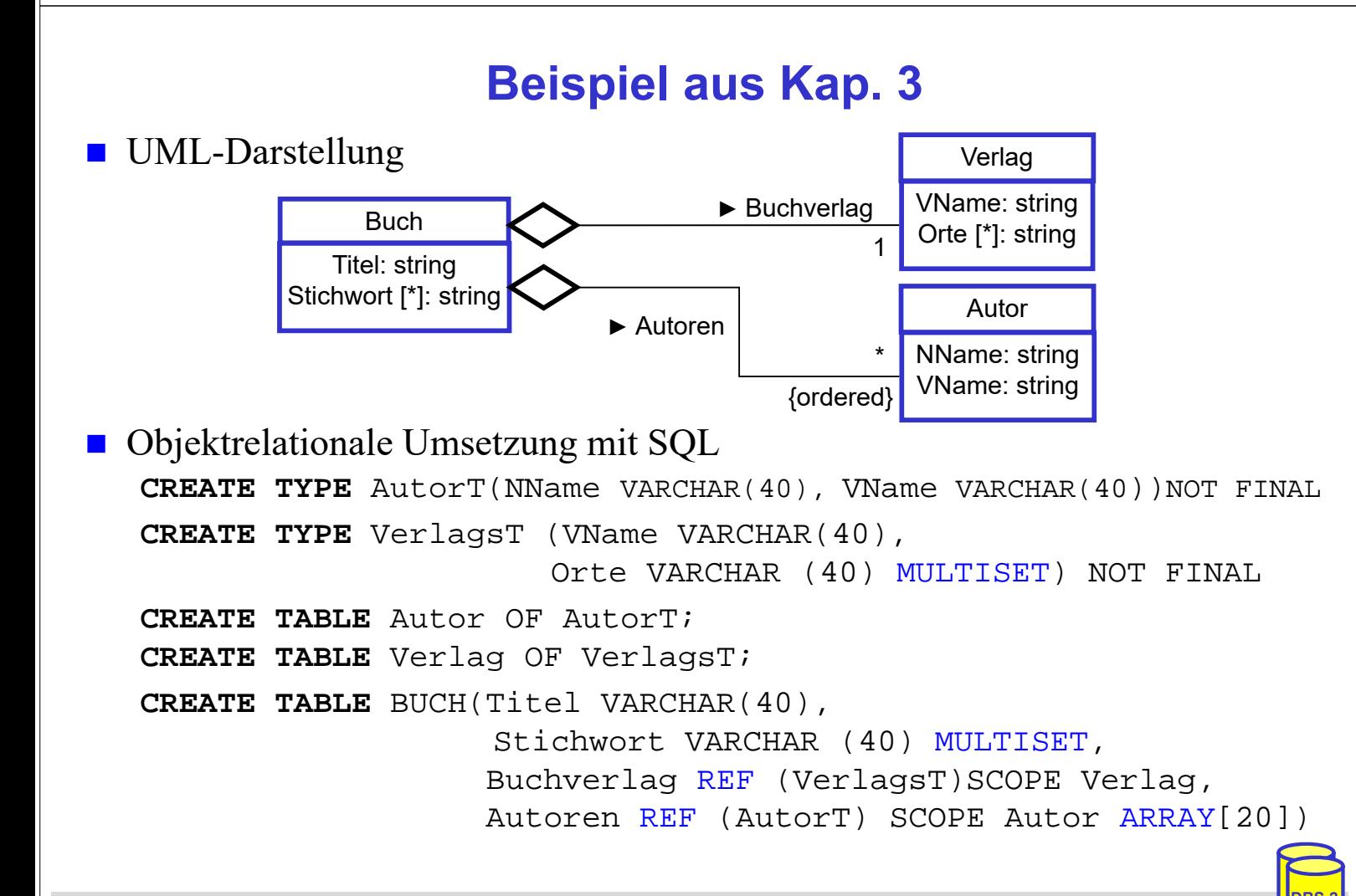

## **UDT-Kapselung**

- Kapselung: sichtbare UDT-Schnittstelle besteht aus Menge von Methoden
- auch Attributzugriff erfolgt ausschließlich über Methoden
	- für jedes Attribut werden implizit Methoden zum Lesen (Observer) sowie zum Ändern (Mutator) erzeugt
	- keine Unterscheidung zwischen Attributzugriff und Methodenaufruf

#### ■ implizit erzeugte Methoden für UDT AdressTyp

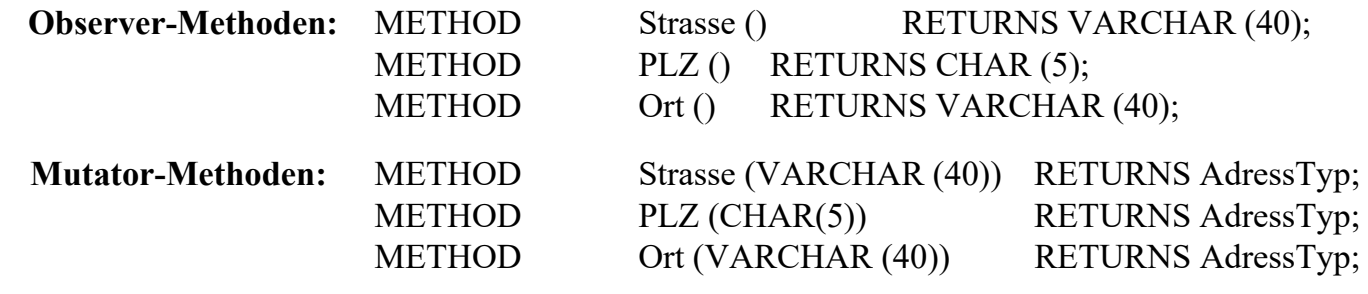

■ Attributzugriff wahlweise über Methodenaufruf oder Punkt-Notation (.)

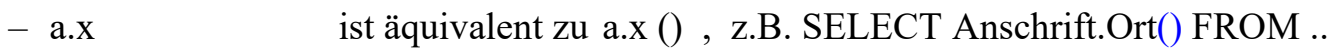

– SET  $a.x = y$  ist äquivalent zu  $a.x(y)$ , z.B. Anschrift.Ort ("Leipzig")

```
© Prof. Dr. E. Rahm 4 - 23 DBS 2
```
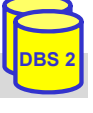

## **Initialisierung von UDT-Instanzen**

- DBS stellt Default-Konstruktor für instantiierbare UDTs bereit CONSTRUCTOR METHOD PersonT () RETURNS PersonT
	- parameterlos, kann nicht überschrieben werden
	- besitzt gleichen Namen wie zugehöriger UDT
	- belegt jedes der UDT-Attribute mit Defaultwert (falls definiert)
	- Aufruf mit NEW
- Benutzer kann eigene Konstruktoren definieren, z.B. für Objektinitialisierungen (über Parameter)

```
CREATE CONSTRUCTOR METHOD PersonT (n varchar(40), a AdressTyp) FOR 
PersonT RETURNS PersonT
BEGIN DECLARE p PersonT;
          SET p = NEW PersonT();
          SET p.Name = niSET p. Anschrift = a;
          RETURN p; END;
```
INSERT INTO Pers VALUES (NEW PersonT ("Peter Schulz", NULL))

#### **Generalisierung / Spezialisierung**

- Spezialisierung in Form von Subtypen und Subtabellen
- nur Einfachvererbung (strukturierter Typ hat max. 1 Supertyp)
	- Supertyp muss auch strukturierter Typ sein

#### ■ Subtyp

- erbt alle Attribute und Methoden des Supertyps
- kann eigene zusätzliche Attribute und Methoden besitzen
- Methoden von Supertypen können überladen werden (Overriding)
- Super-/Subtabellen sind typisierte Tabellen von Super-/Subtypen
- Instanz eines Subtyps kann in jedem Kontext genutzt werden, wo Supertyp vorgesehen ist (Substituierbarkeit)
	- Supertabellen enthalten auch Tupel von Subtabellen
	- Subtabellen sind Teilmengen von Supertabellen

#### **Subtypen / Subtabellen: Beispiel**

```
CREATE TYPE PersonT AS (PNR INT, Name CHAR (20), Grundgehalt REAL, ...) 
  NOT FINAL
CREATE TYPE Techn-AngT UNDER PersonT AS (Techn-Zulage REAL, ... ) NOT FINAL 
CREATE TYPE Verw-AngT UNDER PersonT AS ( Verw-Zulage REAL, ...) NOT FINAL
CREATE TABLE Pers OF PersonT (PRIMARY KEY PNR)
CREATE TABLE Techn-Ang OF Techn_AngT UNDER Pers
CREATE TABLE Verw-Ang OF Verw-AngT UNDER Pers
INSERT INTO Pers VALUES (NEW PersonT (8217, 'Hans', 40500 ...))
INSERT INTO Techn-Ang VALUES (NEW Techn-AngT (NEW PersonT (5581, 'Rita', 
  \ldots), 2300))
INSERT INTO Verw-Ang VALUES (NEW Verw-AngT (NEW PersonT (3375, 'Anna', ...), 
  3400))
```
#### heterogener Aufbau von Supertabellen, z.B. **PERS:**

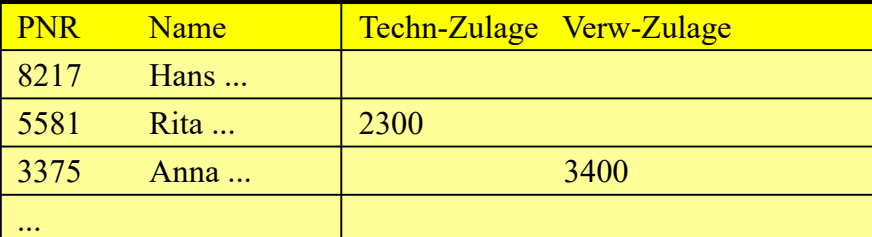

## **Subtypen / Subtabellen: Anfrageeinschränkungen**

- Anfrageeinschränkungen auf homogene Ergebnismengen
	- Zugriff auf Subtabellen (auf Blattebene)
	- ONLY-Prädikat zur Einschränkung auf eine Tabelle (einen Typ) ohne Instanzen in Subtabellen
	- IS-OF-Prädikat (bzw. IS OF ONLY) zur Einschränkung auf einen Subtyp

```
SELECT *
FROM ONLY Pers
WHERE Grundgehalt > 40000
```
SELECT Name FROM Pers WHERE Anschrift **IS OF** German-Address

(Annahme: AddressTyp von Anschrift habe Subtypen German-Address etc. )

© Prof. Dr. E. Rahm 4 - 27 **DBS 2**

#### **Subtypen vs. Subtabellen**

- Typ- und Tabellenhierarchien müssen nicht 1:1 korrespondieren
	- Typ einer Subtabelle (z.B. Tab. 2 und 6) muss direkter Subtyp des Typs der direkten Supertabelle sein
	- nicht zu jedem strukturierten Typ muss (Objekt-)Tabelle existieren
	- strukturierter Typ kann als Tabellentyp mehrerer (unabhängiger) Objekttabellen dienen
	- Typ einer Wurzeltabelle muss nicht Wurzeltyp sein (z.B. Tab. 3/Typ 3)
	- Typ einer Objekttabelle ohne Subtabellen kann Subtypen haben (z.B. Tab.2/Typ 2)

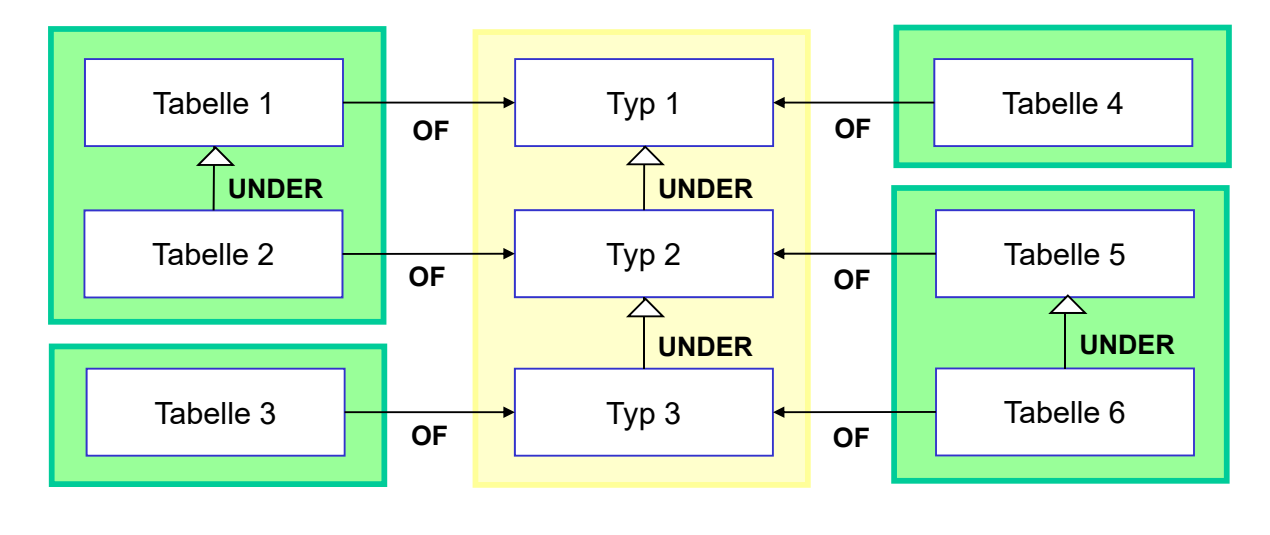

## **Dynamisches Binden**

- Overloading (Polymorphismus) von Funktionen und Methoden wird unterstützt
	- dynamische Methodenauswahl zur Laufzeit aufgrund spezifischem Typ
- Anwendungsbeispiel: polymorphe Methode Einkommen

```
© Prof. Dr. E. Rahm 4 - 29 DBS 2
   CREATE TYPE PersonT AS (PNR INT, ... ) NOT FINAL
      METHOD Einkommen () RETURNS REAL,
   CREATE TYPE Techn-AngT UNDER PersonT AS (Techn-Zulage REAL, ...) 
               NOT FINAL
      OVERRIDING METHOD Einkommen () RETURNS REAL,
   CREATE TYPE Verw-AngT UNDER PersonT AS (Verw-Zulage REAL, ... ) 
               NOT FINAL
       OVERRIDING METHOD Einkommen () RETURNS REAL,
   CREATE TABLE Pers OF PersonT (...)
   SELECT P.Einkommen()
   FROM Pers P
   WHERE P.Name ='Anna';
```
## **Zusammenfassung**

- SQL-Standardisierung von objekt-relationen DBS
	- Kompatibilität mit existierenden SQL-Systemen + Objektorientierung
	- Unterstützung von Objekt-Identität (REF-Typen)
- **E** erweiterbares Typsystem: signifikante Verbesserung der Modellierungsfähigkeiten
	- benutzerdefinierte Datentypen und Methoden (UDT, UDF)
	- DISTINCT Types
	- ROW: Tupel-Konstruktor
	- Kollektionstypen ARRAY und MULTISET
- Typhierarchien und Einfach-Vererbung: Subtypen vs. Subtabellen